Ajax Minifier Registration Code [April-2022]

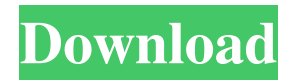

# **Ajax Minifier Keygen For (LifeTime) Free PC/Windows [Latest]**

The Microsoft Ajax Minifier enables you to improve the performance of your Ajax applications by reducing the size of your Cascading Style Sheet and JavaScript files. With the Microsoft Ajax Minifier, you can minimize the size of your client-side resources by outputting minified versions of your scripts. You can also combine the JavaScript files into single JavaScript files, which can improve loading time on Web pages. The Microsoft Ajax Minifier also minifies your Cascading Style Sheet files. The Microsoft Ajax Minifier is a command-line tool that you can use from the command line to minify your JavaScript and Cascading Style Sheet files. For more information, see the following topics: I want to have a nice dropdown or a search box above a content that gets filled in by the user when pressing a button. So I need a div with some form or submit button. When the div appears, there should be an animation that allows it to slide in, sliding out when the user clicks outside it, in the way a modal window does. I have a master page that has a panel on it. When a user clicks a button in the panel, I need it to display a popup window with a table in it, then fade out when the user clicks the X to close it. I don't need this popup to remain open as long as the user is in the page. I need to create a simple user control for a dropdown menu. The dropdown has a long list of values that are on the left side and a small select box on the right. I need a quick way to perform a search in a list or table. In other words, I want to be able to search for a certain name in the table by using some type of text box, not searching a database. The results of the search should be displayed as a list or table. I have a form that contains a "File Upload" button that allows the user to upload a file. I need the button to change from a "red file upload button" to an "orange file upload button" after the user clicks it, and change back to the original color when they click off the button. In the process of designing a new website, I am looking for some help with a few simple things that have been bugging me. I want to be able to create a small div that slides out from the top of the page and a button that goes inside it. I want to

# **Ajax Minifier**

This is a description of the key combination you are about to use. You can include the CTRL key  $(\wedge)$ , ALT key  $(\wedge)$ , SHIFT key (^) or the WIN key (^) in your macro. For example, if you press CTRL+A to select all text, then press CTRL+B (CTRL+ALT+B), the ALT key is not required. We recommend that you avoid including the Windows key (^). You may not include the ENTER key. If you choose to include the ENTER key, then the ENTER key should be the last character in the key combination. If you choose to include the ENTER key, then the WIN key should be the last character in the key combination. Enter a number between 0 and 31, and then press ENTER to test the key combination. The only exception is that ENTER itself is a key modifier, so you cannot use the ENTER key as the first or last character in the key combination. For example, to create a key combination for CTRL+B, you would enter CTRL+B, and then press ENTER. Enter a number between 0 and 31, and then press ENTER to test the key combination. The following information applies to all of the key combinations that are available with the Microsoft Ajax Minifier. 81e310abbf

### **Ajax Minifier Product Key Free Download**

Reduce the size of your JavaScript and CSS files in your applications. Improve performance by minifying the generated markup in your JavaScript and CSS files. Integrate with Microsoft Visual Studio. The minification is fully configurable for your specific application. Installation: To install the Microsoft Ajax Minifier, follow these steps: Download and extract the archive file to a temporary folder (for example C:\Temp). Extract the contents of the archive into your project. Add a command-line reference to the Ajax Minifier. Add the following switch to the end of the solution file build command line. /script:C:\Program Files (x86)\Microsoft Corporation\Microsoft SDKs\Windows\v7.0\Bin\Minify.js To include the command-line reference in Visual Studio, follow these steps: Open the project properties dialog. Open the Build tab. Click the ellipsis (...) button next to the Build Events textbox. Add the following item to the event list: \$(BuildProjectFile) /script:C:\Program Files (x86)\Microsoft Corporation\Microsoft SDKs\Windows\v7.0\Bin\Minify.js Optionally, add the following command to the Post-Build event command list: C:\Program Files (x86)\Microsoft Corporation\Microsoft SDKs\Windows\v7.0\Bin\Minify.exe /Optimize- Css %(FullPath) How to use the Ajax Minifier: Add the following command to the top of your page. Add the following switch to the end of the Ajax.ActionLink tag. Go to Minified Version Run the project and view the generated markup in the browser window. Ajax Minifier VS.net Commands: You can use the following commands from the command line in Visual Studio to configure the Ajax Minifier and

#### **What's New in the?**

Based on your current Visual Studio project (VB, C#, VB.NET, ASP, ASP.NET) you can perform the following tasks on all of your JavaScript files and Cascading Style Sheets: #1 Minify Style Sheets and JavaScript Files Reduce the number of CSS and JavaScript files in a website or web application. #2 Add Current Date to JavaScript and Cascading Style Sheet Files Add a current date to all JavaScript and Cascading Style Sheet files. #3 Add Current Time to JavaScript and Cascading Style Sheet Files Add a current time to all JavaScript and Cascading Style Sheet files. #4 Improve HTTP Requests to JavaScript and Cascading Style Sheet Files The Microsoft Ajax Minifier enables you to improve the performance of your Ajax applications by reducing the size of your Cascading Style Sheet and JavaScript files. After you install the Microsoft Ajax Minifier, you can use the tool from the command line. You can integrate the Microsoft Ajax Minifier into your Visual Studio Build process. Every time you perform a build in a Visual Studio ASP.NET project, you can minify all of your JavaScript and Cascading Style Sheet files automatically. Get Ajax Minifier and take it for a spin to see what it can actually do for you! I have two js files Second.js First.js I want to minify them in a format like First.min.js Second.min.js How do I do this? I know it's simple, but I just can't figure it out. Thanks for your reply. To keep the original file names you can set the FileName property in your project settings, add another property called JavaScriptMinifyName and set the value to First.min.js. This should keep the original file names with the desired extension. After that you can minify them by right clicking on the files and selecting the Minify option. To keep the original file names you can set the FileName property in your project settings, add another property called JavaScriptMinifyName and set the value to First.min.js. This should keep the original file names with the desired extension. After that you can minify them by right clicking on the files and selecting the Minify option. If there is another way, please tell me. Thanks. -Sandeep I'm looking for that also. When I try to do that I get the error "Path not found: 'C:\Program Files\Microsoft\A jax Minifier\\*.js'". Is there any path variable I need to add to the command? Thanks for your reply. To keep the original file names you can set the FileName property in your project settings

# **System Requirements For Ajax Minifier:**

Windows 7, Windows 8, or Windows 10 1 GB RAM (2 GB recommended) 20 GB hard drive space DirectX 9.0c-compatible video card with 256 MB VRAM Legal: Software subject to license (us.playstation.com/softwarelicense). Online features require an account and are subject to terms of service and applicable privacy policy (playstationnetwork.com/terms-of-service & playstationnetwork.com/privacy-policy). Mystic Chronicles: In Valhalla, a land

<https://corporateegg.com/wp-content/uploads/2022/06/MjRotoDelay.pdf> <https://kapro.com/wp-content/uploads/2022/06/sahscha.pdf> <http://fritec-doettingen.ch/wp-content/uploads/2022/06/jentaiw.pdf> <https://bymariahaugland.com/wp-content/uploads/2022/06/inflvoj.pdf> [https://festivalrenecailliedelaventure.com/wp-content/uploads/2022/06/Bullion\\_Coin\\_Counter.pdf](https://festivalrenecailliedelaventure.com/wp-content/uploads/2022/06/Bullion_Coin_Counter.pdf) <https://amlakarike.com/wp-content/uploads/2022/06/navashav.pdf> <https://www.tsg-weinheim.de/wp-content/uploads/2022/06/halgen.pdf> <https://sophot.org/wp-content/uploads/2022/06/doogiePIM.pdf> <https://www.eeimi.com/wp-content/uploads/2022/06/1654466733-57d1a36ab9c58e7.pdf> <https://realestateagentstarter.com/wp-content/uploads/2022/06/marlaur.pdf>